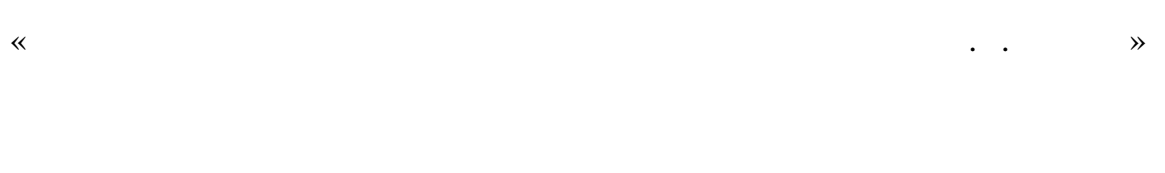

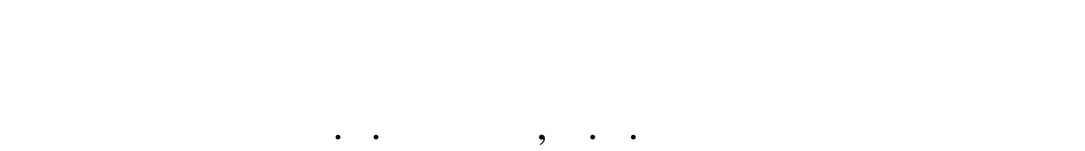

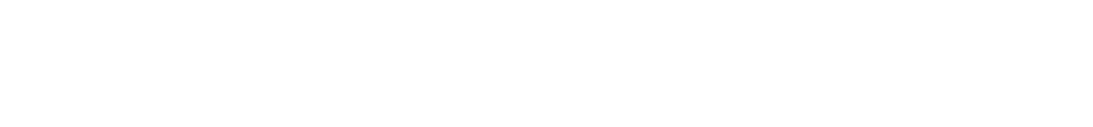

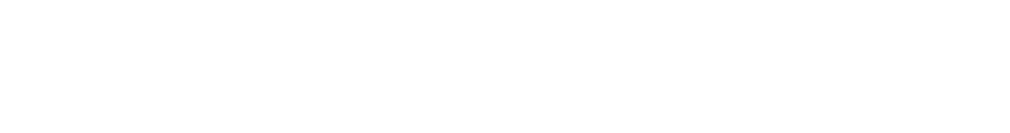

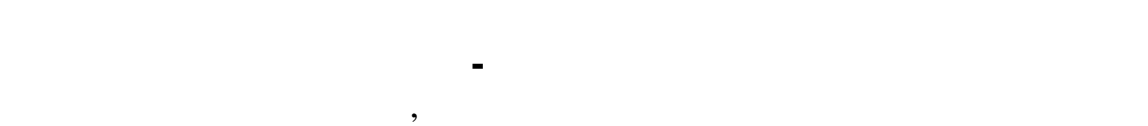

 $080105$  ,  $080109$  ,

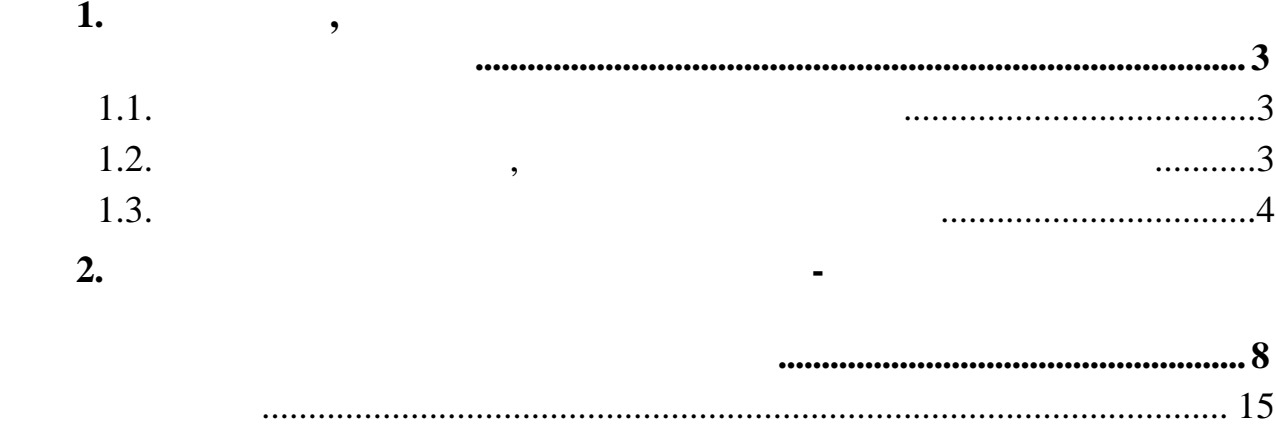

 $\mathbf{1}$ .

 $1.1.$ 

 $\overline{\phantom{a}}$ 

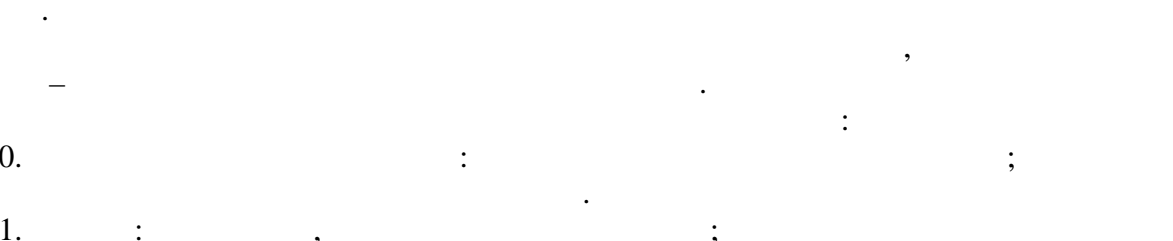

 $\vdots$  $\vdots$  $\frac{1}{1}$ ,  $\overline{2}$ .

 $\vdots$  $\vdots$  $\vdots$  $\cdot$  $\frac{3}{4}$ .  $\ddot{\cdot}$  $\vdots$  $\vdots$  $\vdots$  $\frac{1}{5}$ .

 $\vdots$  $\vdots$ 6.  $7.8.9.$  $\vdots$ 

 $\vdots$  $\ddot{\cdot}$  $3.1.$ <br>0,  $\overline{(}$  $\overline{a}$ 

 $\begin{array}{c} \n\text{.} \\
\text{10.} \n\end{array}$ 

 $1.2.$ 

 $\ddot{\phantom{0}}$ 

 $10$ 

 $\overline{\phantom{a}}$  $\ll$ 

 $\overline{\phantom{a}}$ 

 $\ddot{\phantom{a}}$ 

 $\overline{a}$  $\overline{a}$ 

 $\rightarrow$  $\rightarrow$  $\triangleleft$ 

 $\overline{3}$ 

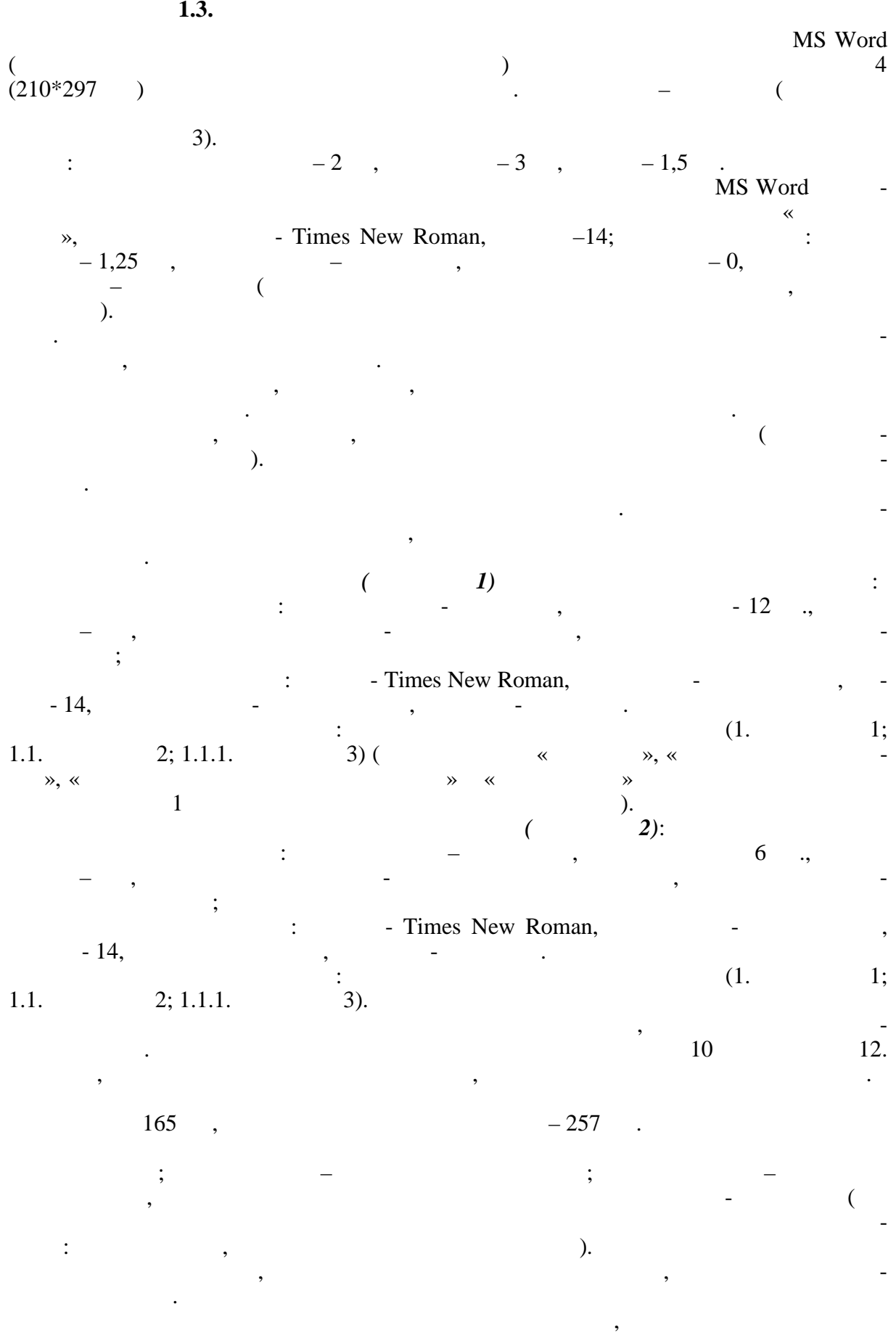

4

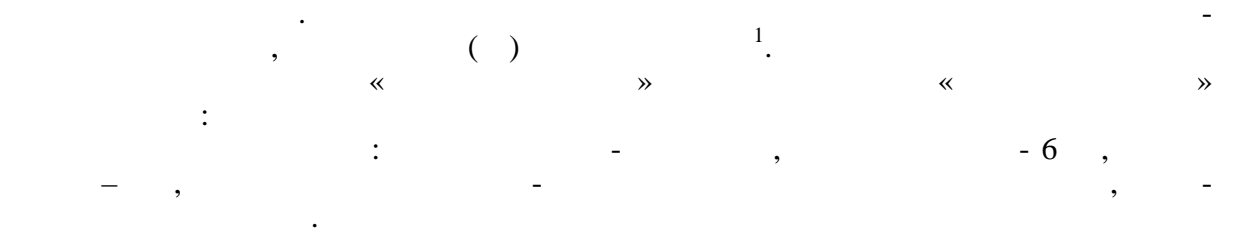

размер - 12, видоизменений нет, интервал - Обычный.

 $-12$ ,  $\therefore$   $\therefore$  Times New Roman,  $\therefore$ 

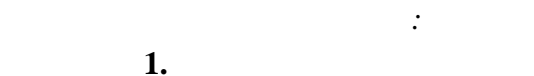

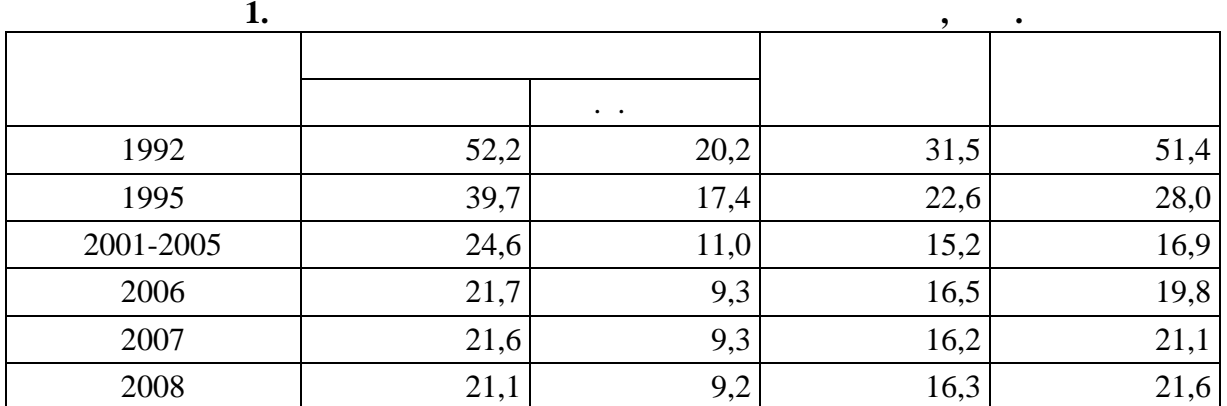

**аблица 2. Урожайность сельскохозяйственных культур в хозяйствах всех**

пользуя команду **Со дать.**

**Таблица**, объект – **постоя ная часть и номер**.

1

2

**категорий, ц/га**

 $\overline{1}$ 

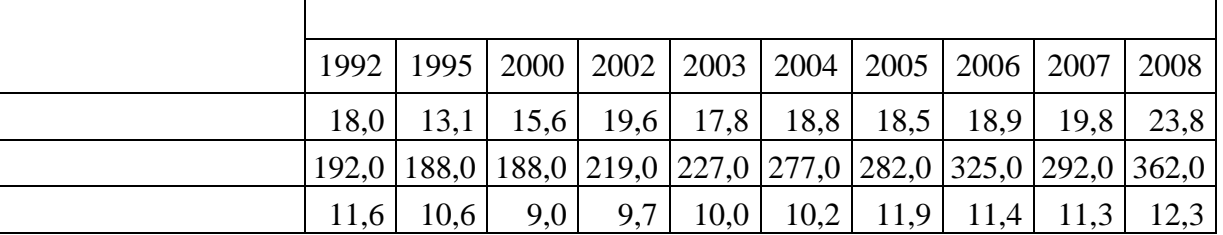

значения, расположенные в одинаковый и том же столбце, должны и том же столбце, должны и том же столбце, должн<br>В одинаковый и том же столбце, должны и том же столбце, должны и том же столбце, должны и том же столбце и том

для абзаца, необходимо при опис на таблицей, необходимо при опис на таблицей, необходимо при опис на таблицей,<br>В соответствии формата абзация при опис на таблицей и формата абзация при опис на таблицей и формата абзации ф

В случае, если в меню - **Вставка**, по команде - **Ссылка**, по типу ссылки – **а-**

«Приложения», «Название стиля «Название таблицы». «Название стиля «Приложения» от стиля «Приложения» от «Назва

**звание**, подпись – **Приложение** отсутствует**,** то такую подпись следует добавить, ис-

Меню - **Вставка**, пункт – **Ссылка**, команда - **Перекрестная ссылка**, тип ссылки –

стиля «Название таблицы» заключается в выравнивании по пр вому краю.

Меню - **Вставка**, пункт - **сылка**, команда – **Название**, подпись – **Таблица**.

2 .

 $-6$  . При ссылке на таблицу по тексту следует вставлять перекрестные ссылки на по-

числовой формат (количество знаков в десятичной части чи ла).

5

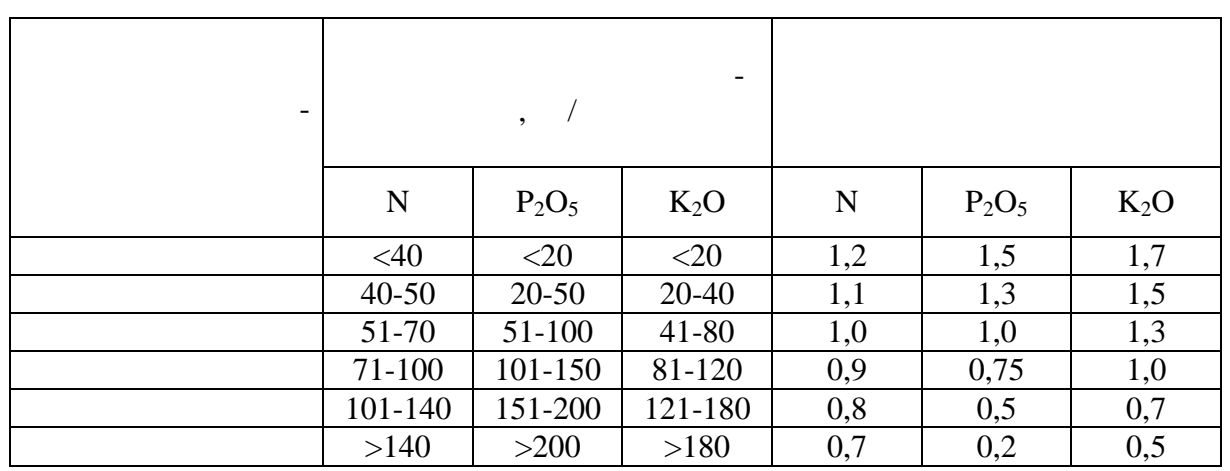

 $\frac{1}{2}$ 

 $\mathbb{Z}$ 

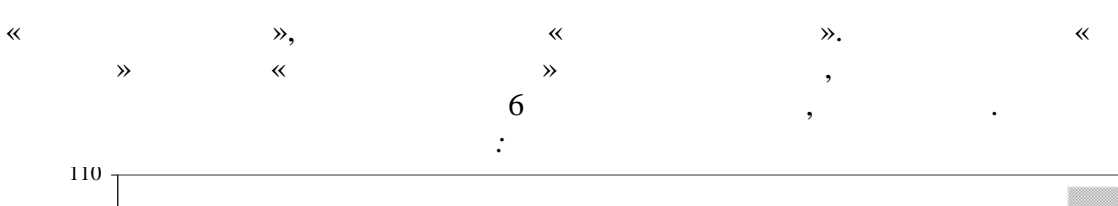

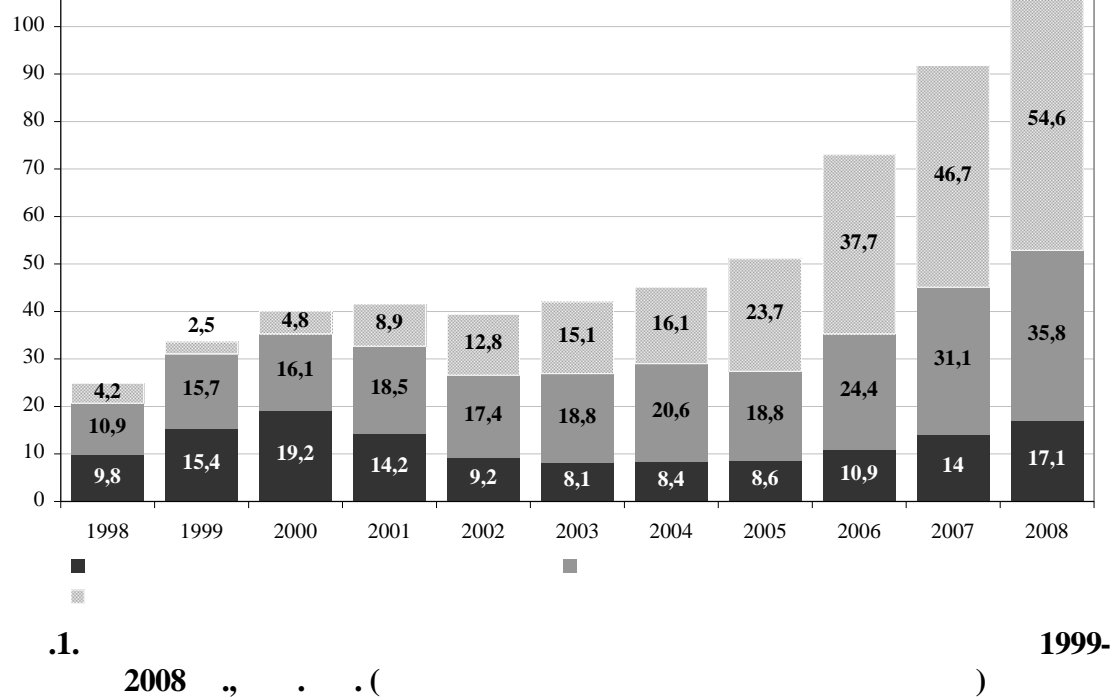

 $\mathbf{1}$ 

 $\ddot{\phantom{a}}$ 

 $\frac{3}{1}$ 

 $\mathbb{Z}^2$ 

 $\overline{\phantom{a}}$ 

 $\frac{1}{\sqrt{2}}$ 

 $\overline{\phantom{a}}$ 

 $\ddot{\hspace{1cm}}$ 

 $\overline{6}$ 

 $\, ,$ 

MS Word Mi-

 $\overline{4}$ .

crosoft Equation (  $\mathcal{).}$ Microsoft Equation Microsoft Equation)<sup>5</sup>:  $\frac{1}{2}$  $-18$  $\ddot{\phantom{0}}$  $-12$  $\vdots$  $\ddot{\phantom{0}}$  $-8$  $\vdots$  $\ddot{\phantom{0}}$  $) - 24$  $\overline{(}$  $\vdots$  $-18$ Times New Roman. Microsoft Equation  $\!\ll$  $\mathcal{D}$ .  $\big($  $\overline{1}$ .  $),$  $\overline{\phantom{a}}$  $\therefore$  $h_j\overline{X}_j$ " /  $a_{h_j}X_j$ "  $\overline{X}_j$  (1)  $\ll$  $\rightarrow$  $\overline{\mathcal{L}}$  $\ll$  $\rightarrow$  $\mathcal{L}$  $\overline{2}$ .  $-12.$  $\overline{(}$  $: [12]$ ),  $\overline{(}$  $\mathcal{L}$  $\overline{(}$  $\overline{a}$  $\mathcal{C}$  $\overline{3}$ .  $\overline{4}$  $\overline{\phantom{a}}$  $\overline{\phantom{a}}$ 

 $\overline{\mathbf{5}}$ 

 $\overline{7}$ 

на конкретном примере.

**Условия задачи и подготовка входной информации.**

**Постановка задачи.** Полноценное кормление сельскохозяйственных животных является неотъемлемым условием их высокой продуктивности. Недостаток какого-либо питательного вещеснижению их продуктивности, а неполноценное кормление может вызывать пер расход кормов. Поэтому кормовой рацион должен быть полностью сбалансирован по всем питательным веществам, необходимым для каждого вида животных. Исходя из наличия имеющихся в хозяйстве кормов при заданном уровне продукрацион кормления, который должен полностью удовлетворять биологические потребн сти животных в питательных веществах, макро- и микроэлементах, соответствовать зоотехни-

ческим требованиям по пределам включения в него различных групп кормов и иметь наименьшую себесто мость. **Входная информация.** Для разработки экономико-математической модели данной задачи необходимо подготовить следующую и формацию: ассортимент имеющихся в наличии кормовых добавок;<br>В наличии кормовых добавок; содержание питательных веществ, македонских веществ, македонских веществ, корма; в един це корма; в един це ко<br>Содержание производствовались в един це корма; в един це корма; в един це корма; в един це корма; в един це ко требуемое количество питательных веществ, макро- и микроэлементов в суточном  $\ddot{\phantom{1}}$ максимально и минимально возможные нормы скармливания отдел ных кормов и их кормов и их кормов и их кормов и и<br>В сервисти скарами скарами скармливания отдел ных кормов и их кормов и их кормов и их кормов и их кормов и их

групп; соотношение между отдельными кормандами;<br>Соотношение между отдельными кормандами;<br>Соотношение между отдельными кормандами; себестоимость единицы кормов и цены приобретения кормов и кормовых добавок. Основниками получения и получения и  $\overline{\phantom{a}}$ получаемые в хозяйствах, справочная литература, данные лабораторных анализов. Подго-лабораторных анализов. По<br>В подго-лабораторных анализов. Подго-лабораторных анализов. Подго-лабораторных анализов. Подго-лабораторных ан товку входной информации и построение экономико-математической модели рассмо рим

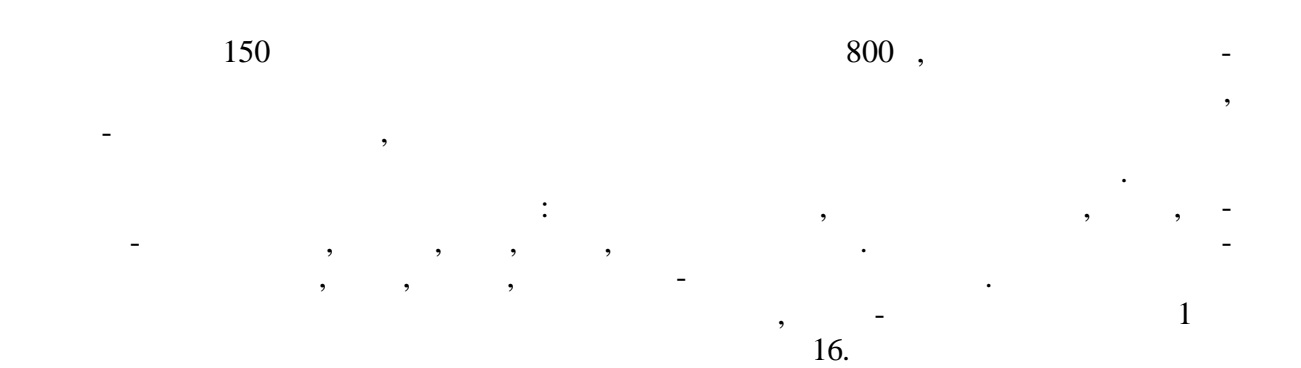

8

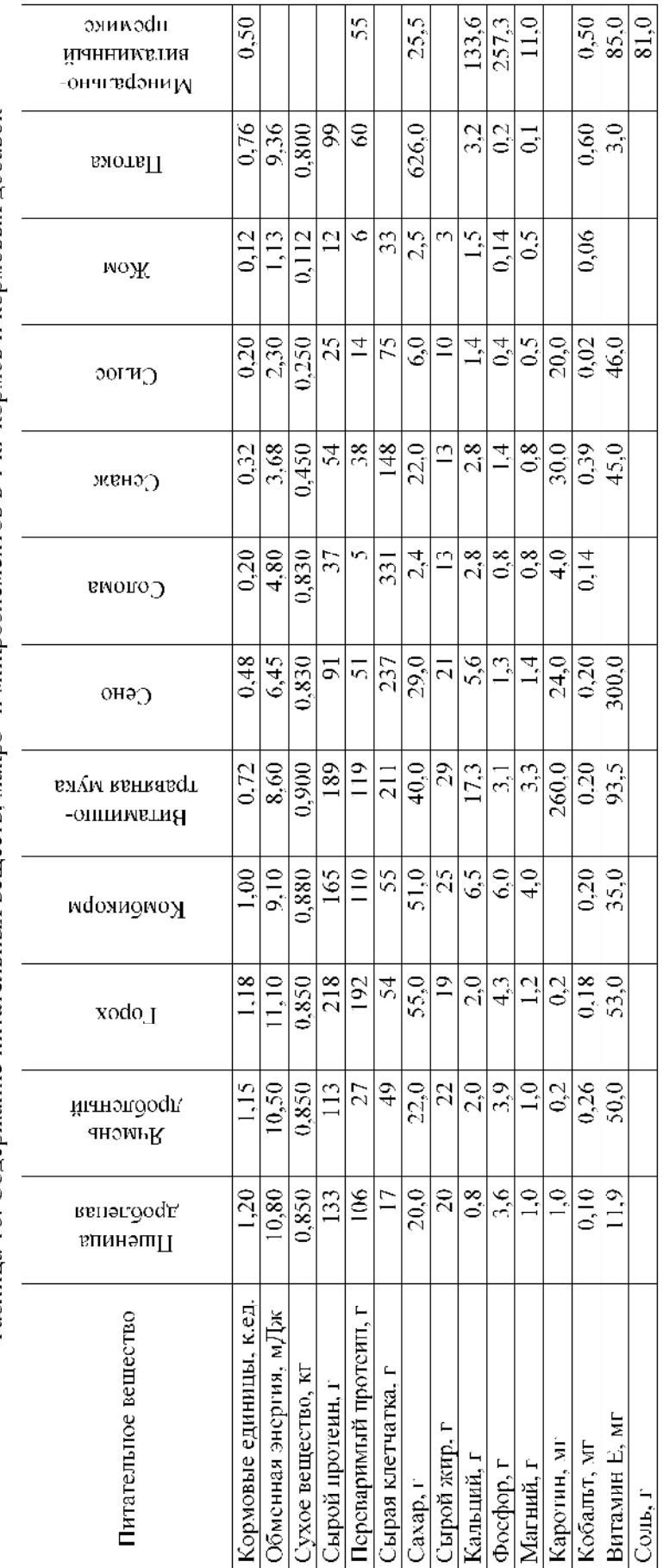

Таблица 16. Содержание питательных веществ, макро- и микроэлементов в 1 кг кормов и кормовых добавок

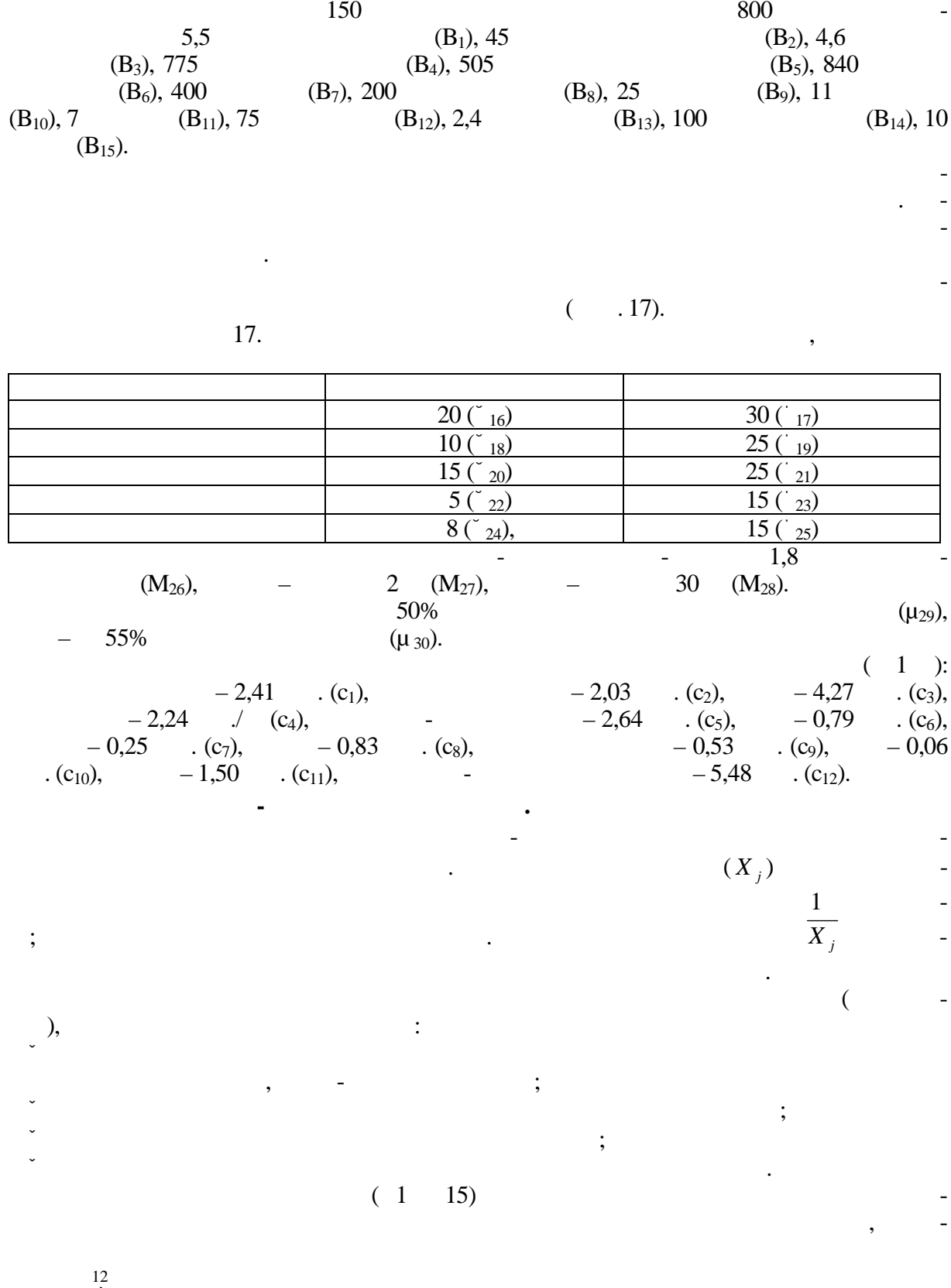

$$
a_{ij} = 1 \t j.
$$
\n
$$
B_{j} = 1 \t j.
$$
\n
$$
B_{j} = 1 \t j.
$$
\n
$$
5.3 \t j.
$$
\n
$$
1.20X_{i} + 1.15X_{2} + 1.18X_{3} + 1.00X_{4} + 0.72X_{5} + 0.48X_{6} + 0.20X_{7} + 0.32X_{8} + 0.20X_{9} + 0.12X_{10} + 0.76X_{11} + 0.50X_{12} >= 5.5.
$$
\n
$$
0.48 \t j.
$$
\n
$$
0.48 \t j.
$$
\n
$$
0.48 \t j.
$$
\n
$$
0.48 \t j.
$$
\n
$$
0.48 \t j.
$$
\n
$$
0.48 \t k.
$$
\n
$$
0.48 \t k.
$$
\n
$$
0.48 \t k.
$$
\n
$$
0.48 \t k.
$$
\n
$$
0.48 \t k.
$$
\n
$$
0.48 \t k.
$$
\n
$$
0.48 \t k.
$$
\n
$$
0.48 \t k.
$$
\n
$$
0.48 \t k.
$$
\n
$$
0.48 \t k.
$$
\n
$$
0.48 \t k.
$$
\n
$$
0.48 \t k.
$$
\n
$$
0.48 \t k.
$$
\n
$$
0.48 \t k.
$$
\n
$$
0.48 \t k.
$$
\n
$$
0.48 \t k.
$$
\n
$$
0.48 \t k.
$$
\n
$$
0.48 \t k.
$$
\n
$$
0.48 \t k.
$$
\n
$$
0.48 \t k.
$$
\n
$$
0.48 \t k.
$$
\n
$$
0.48 \t k.
$$
\n
$$
0.48 \t k.
$$
\n
$$
0.48 \t k.
$$
\n
$$
0.48 \t k.
$$
\n
$$
0.48 \t k.
$$
\n
$$
0.48 \t k.
$$
\n

$$
\int_{j=1}^{12} a_{1j} X_j^* \cdot \int_{j=1}^{12} a_{1j} X_j i (29,30),
$$
\n
$$
X_j^* - \int_{j=1}^{12} a_{1j} X_j i (29,30),
$$
\n
$$
I_{1,00} X_4 <= 0,50 \cdot (1,20X_1+1,15X_2+1,18X_3+1,00X_4)
$$
\n
$$
I_{1,00} X_4 \cdot 0,50 \cdot (1,20X_1+1,15X_2+1,18X_3+1,00X_4) <= 0,
$$
\n
$$
-0,50 \cdot 1,20X_1-0,50 \cdot 1,15X_2-0,50 \cdot 1,18X_3+1,100 \cdot 0,50 \cdot 0,2x<=0,
$$
\n
$$
0,600X_1-0,575X_2-0,590X_3+0,500X_4 <= 0.
$$
\n
$$
0,600X_1-0,575X_2-0,590X_3+0,500X_4 <= 0.
$$
\n
$$
0,216X_0-0,55 \cdot (0,48X_0+0,20X_7) <= 0,
$$
\n
$$
0,216X_0-0,100X_7 <= 0.
$$
\n
$$
0,216X_0-0,100X_7 <= 0.
$$
\n
$$
0,216X_0-0,100X_7 <= 0.
$$
\n
$$
0,216X_0-0,100X_7 <= 0.
$$
\n
$$
0,216X_0-0,120X_7 <= 0.
$$
\n
$$
0,216X_0+0,20X_7 <= 0.
$$
\n
$$
0,216X_0+0,20X_7 <= 0.
$$
\n
$$
0,216X_0+0,20X_7 <= 0.
$$
\n
$$
0,216X_1+0,5X_{12} <= X_{13}.
$$
\n
$$
1,20
$$

18.

 $\frac{1}{\sqrt{2}}$ 

Microsoft Excel.  $\ddot{\phantom{a}}$ 

 $1.4$  $\overline{\phantom{a}}$ 

 $\frac{1}{2}$ 

 $\bar{\mathcal{L}}$ 

 $\overline{a}$ 

 $\overline{\phantom{a}}$ 

 $\overline{\phantom{a}}$ 

 $\overline{a}$ 

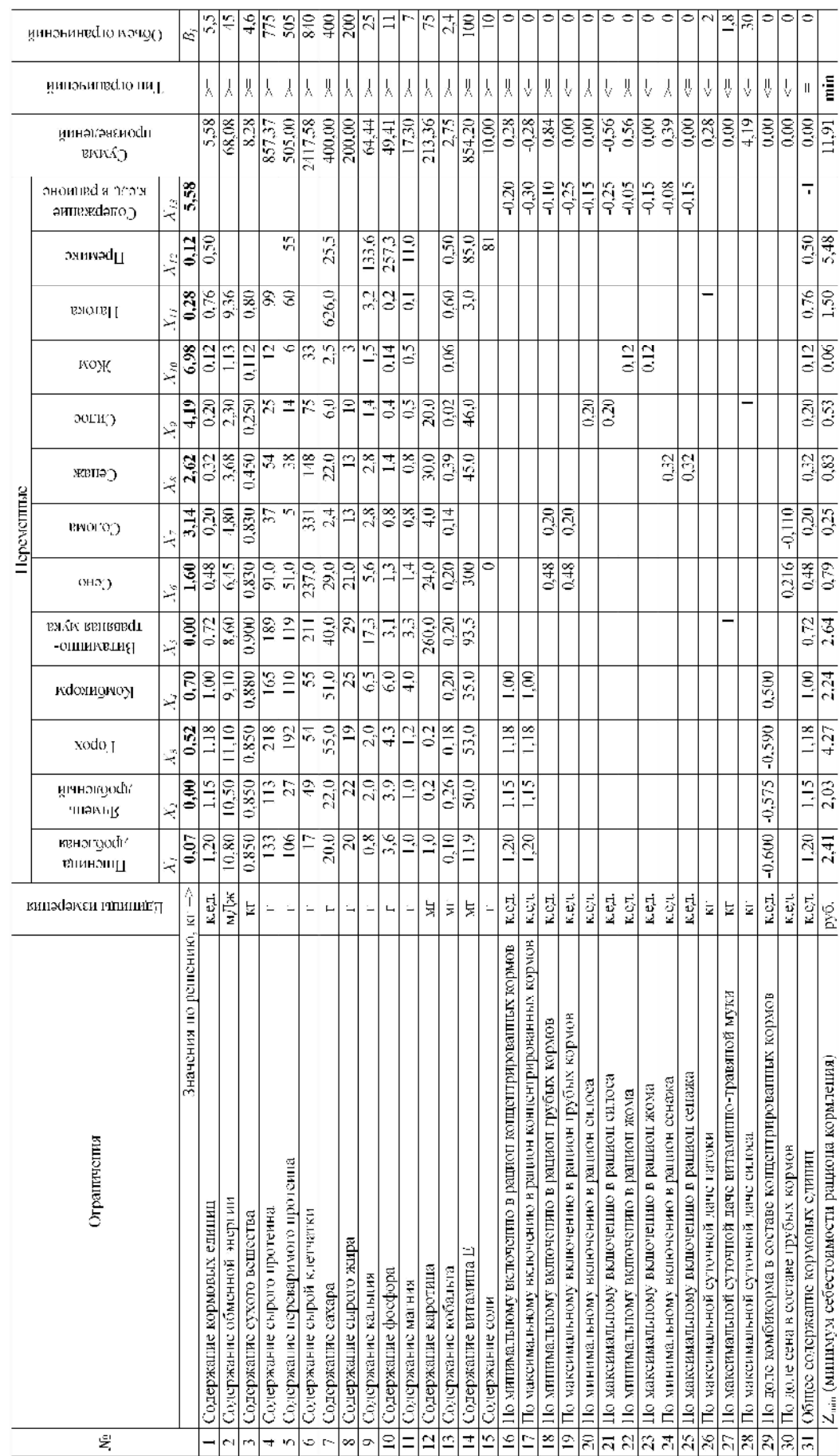

Таблица 18. Экономико-математическая модель по оптимизации суточного рациона кормления молодняка крупного рогатого скота

800

19.

 $\frac{1}{1}$ 

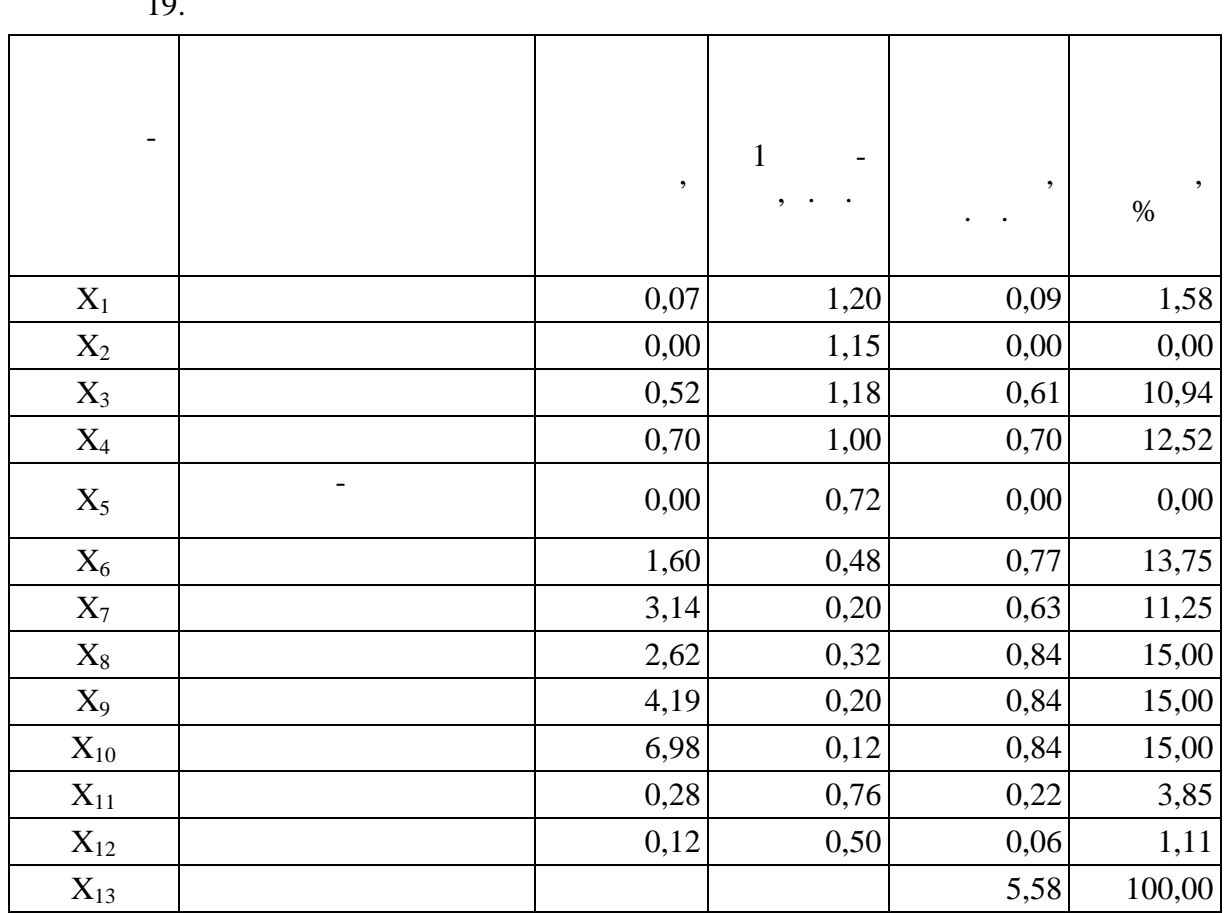

 $\overline{a}$ 

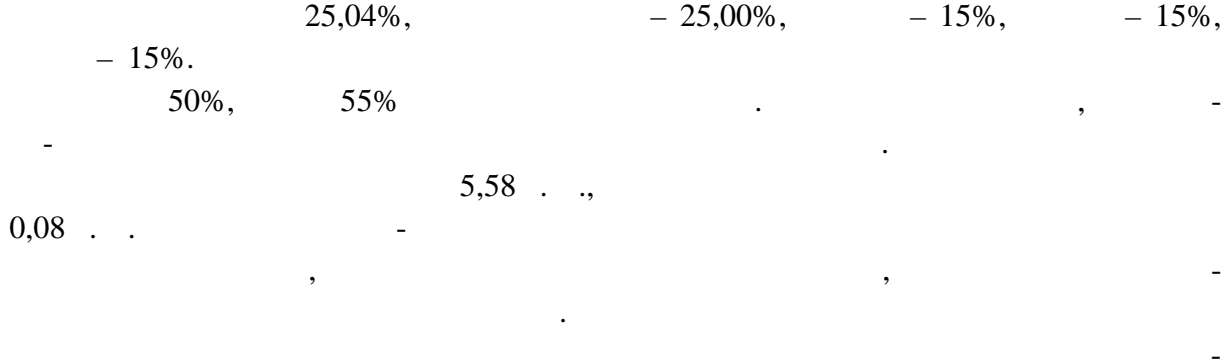

 $\ddot{\phantom{0}}$ 

 $\ddot{\phantom{0}}$ 

 $\ddot{\phantom{a}}$ 

11,91

 $\overline{a}$ 

 $1<sub>Q</sub>$ 

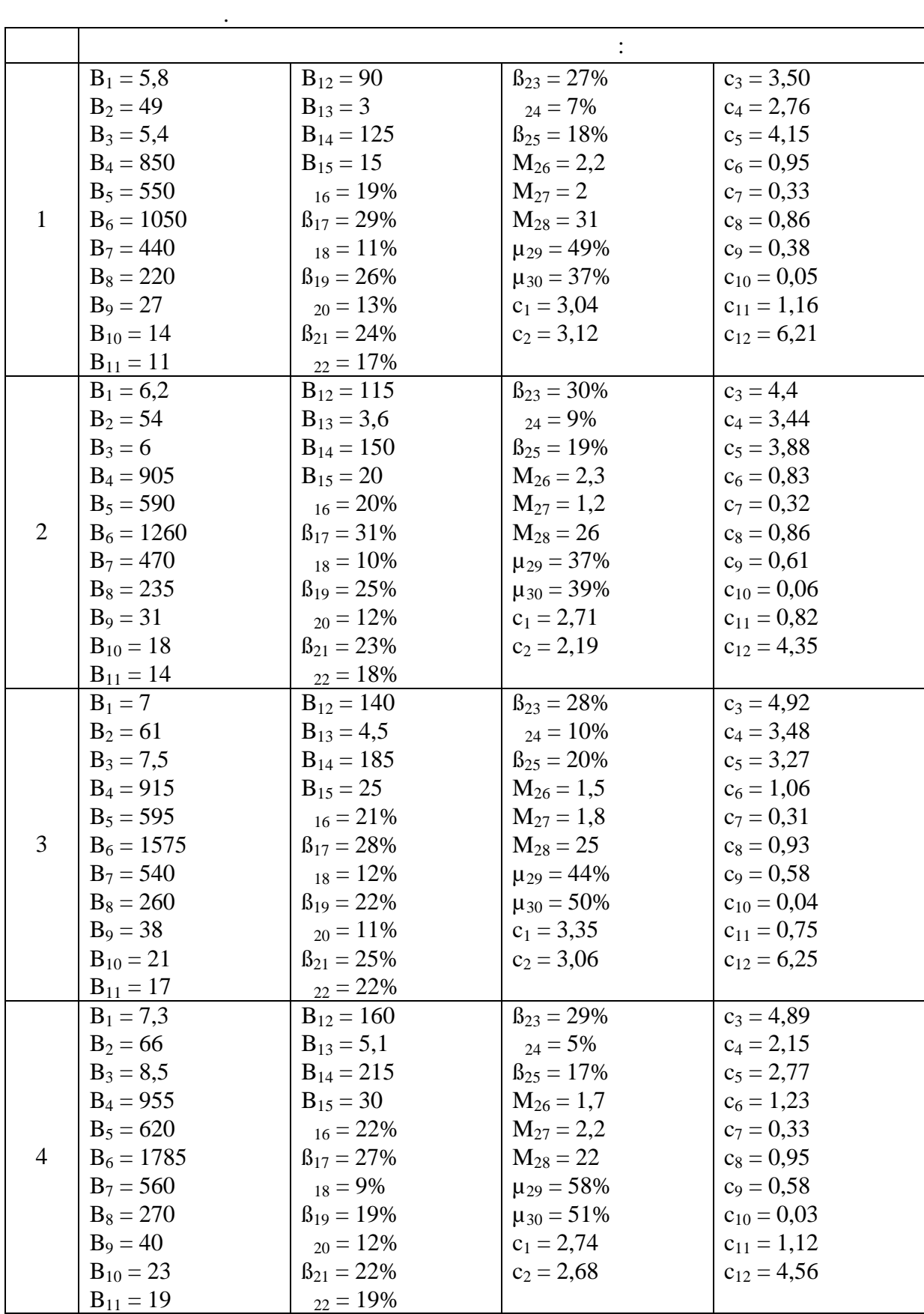

 $\overline{\phantom{a}}$ 

 $\overline{\phantom{a}}$ 

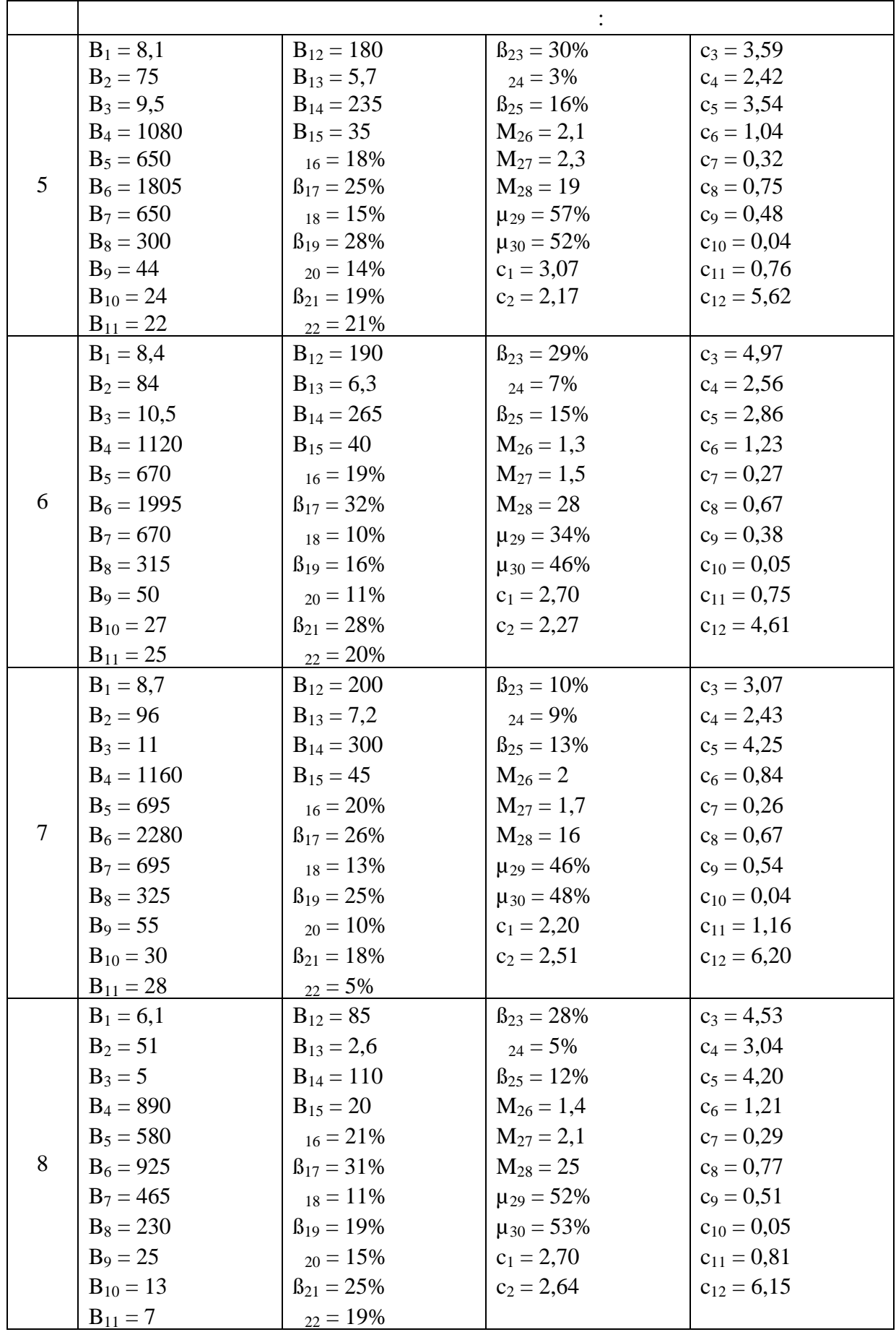

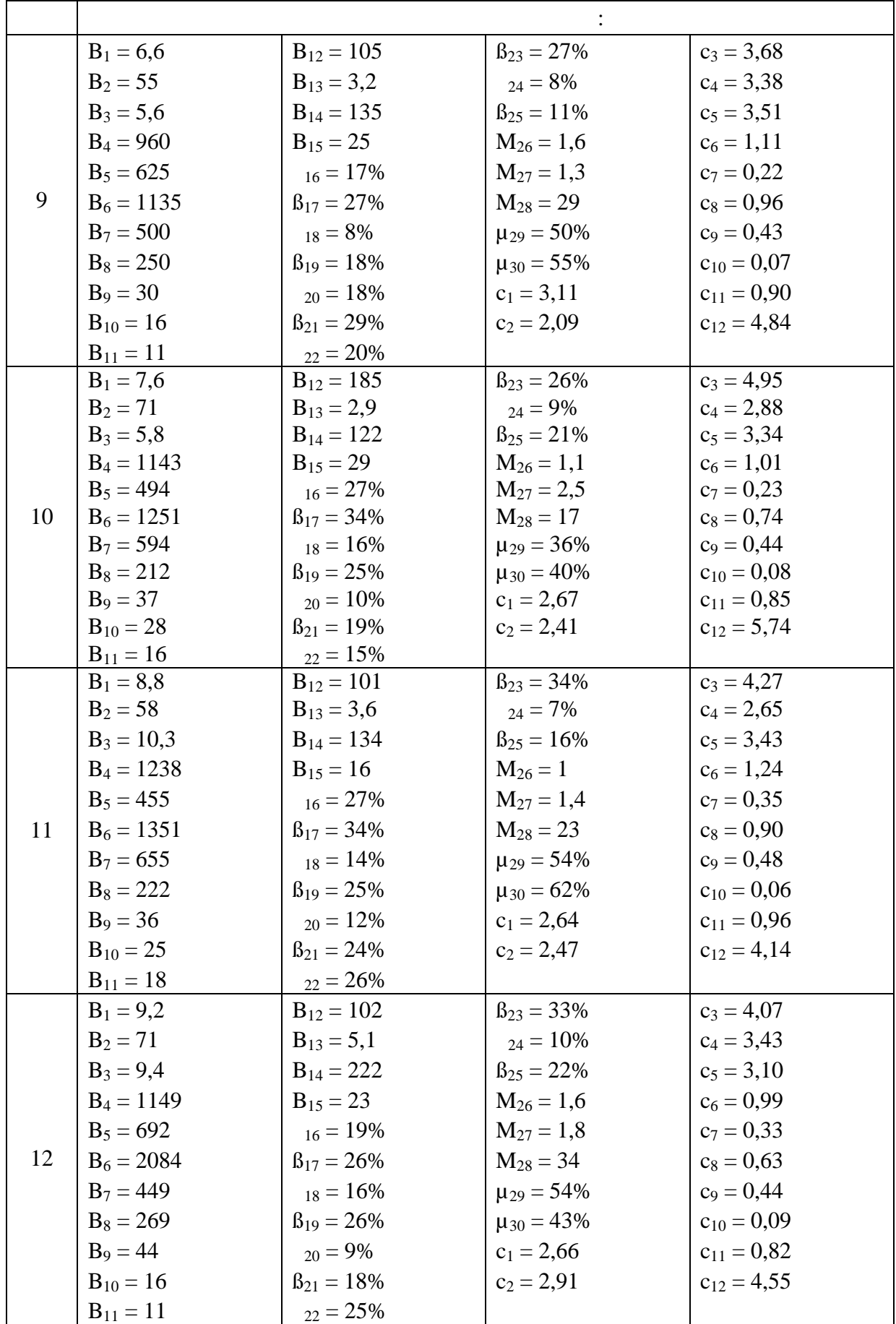

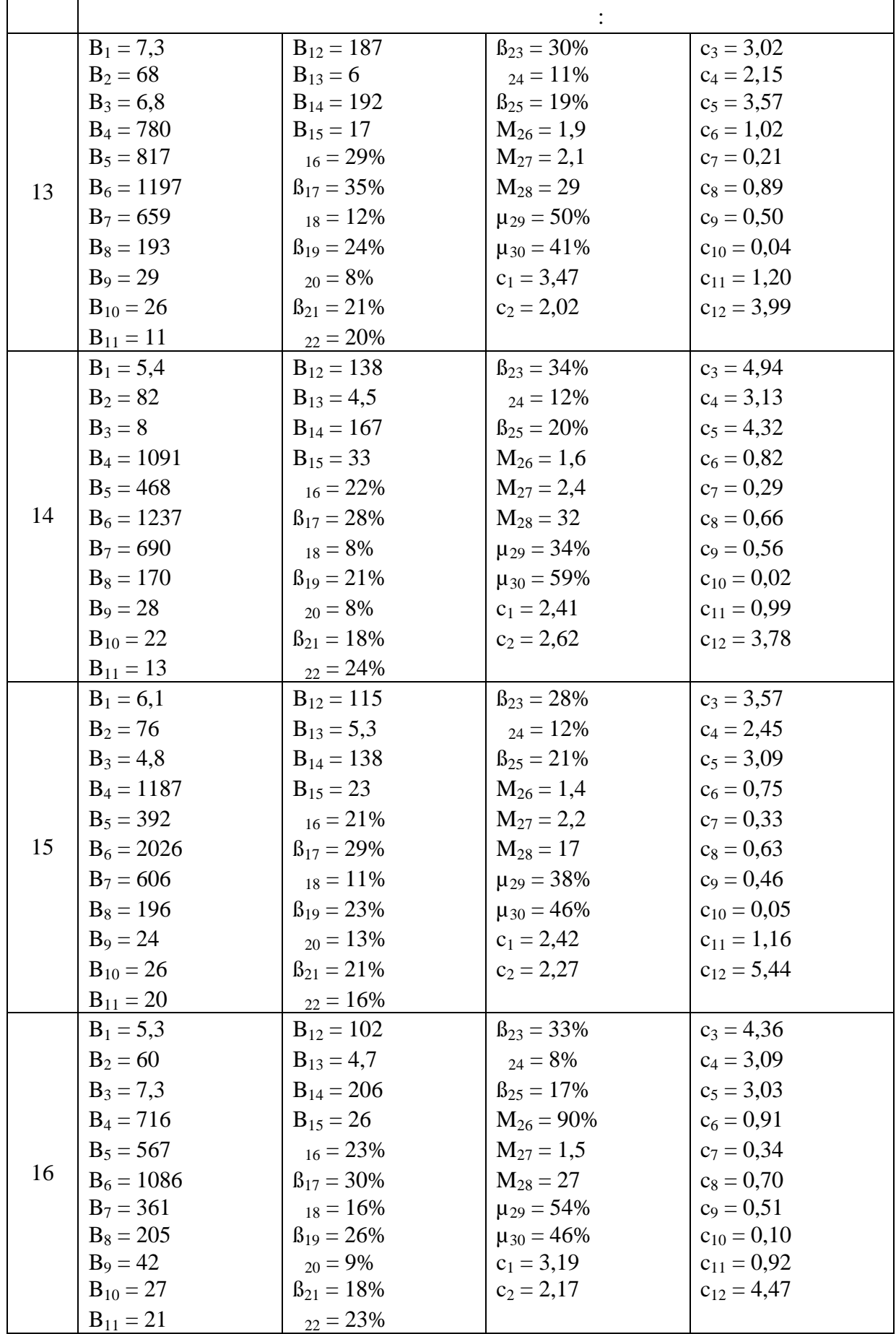

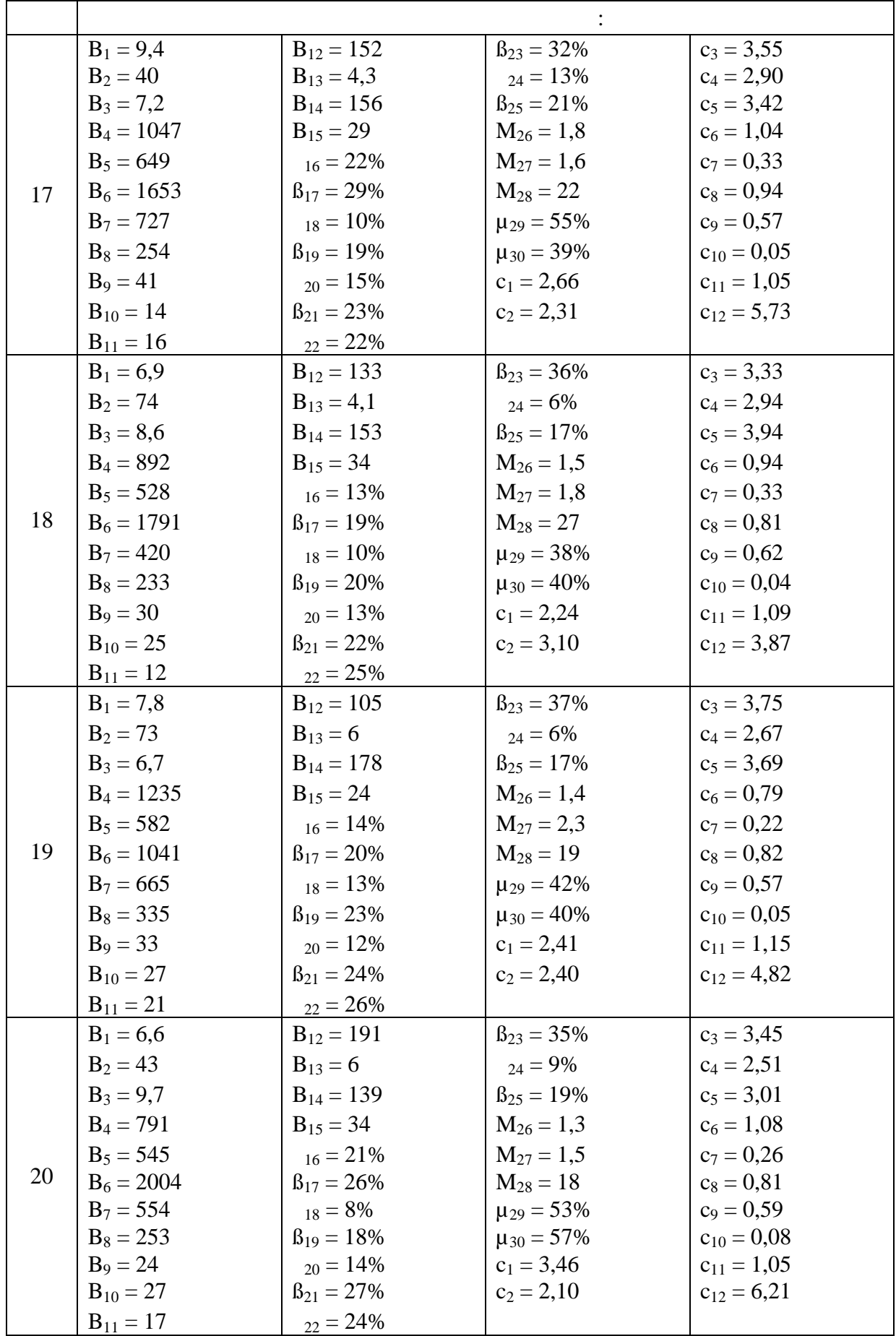